Air through perfection

# Ramă tablă expandată RF

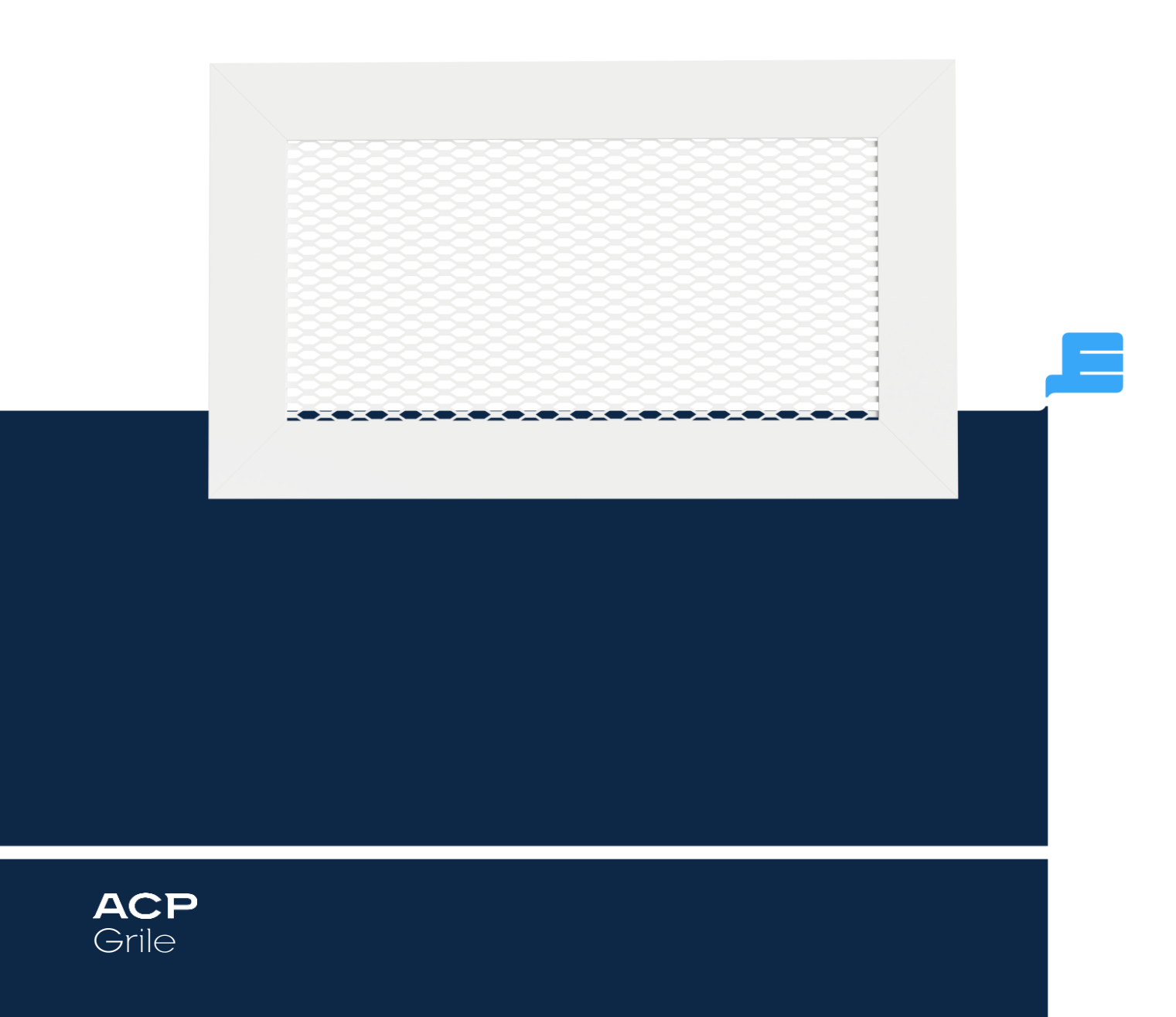

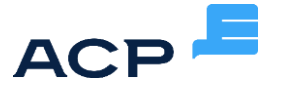

Ramă tablă expandată RP

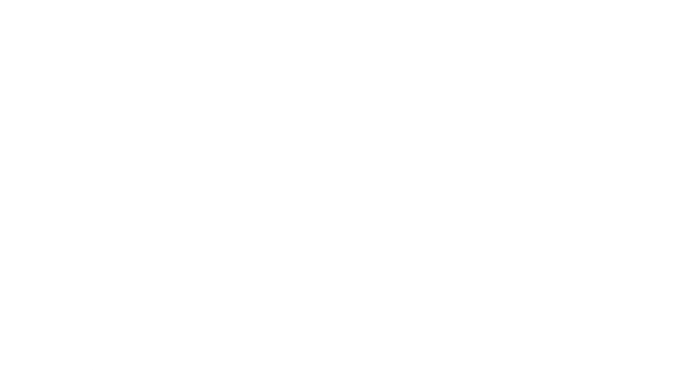

### Descriere

RP este o ramă cu tablă expandată, fără racord, utilizată în sistemele de ventilație și climatizare pentru transfer de aer sau mascare.

Se poate aplica pe perete, tavan, tubulatură rectangulară, clapete sau voleți.

# Specificaţii tehnice

#### Caracteristici

Tabla expandată are ochiuri cu forma rombica 12x5 mm. Produsul se confecționează cu găuri zencuite pentru montaj. RP nu are racord de conectare, se aplică facil pe tavan, perete sau pe alte echipamente. Dimensiunea maximă constructivă aferentă produsului este de 2000 x 1000 mm. Produsul se livrează cu șuruburi pentru fixare.

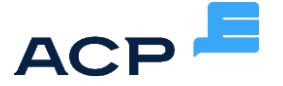

#### Materiale

Materialele utilizate sunt: ramă din aluminiu extrudat și tablă expandată din oțel zincat. Tabla expandată respectă standardele pentru zincare termica ISO 1461/2002. Produsul este vopsit în câmp electrostatic în nuanța RAL9016 alb lucios. La cerere sunt disponibile și alte nuanțe din paletarul RAL.

#### Schiță tehnică

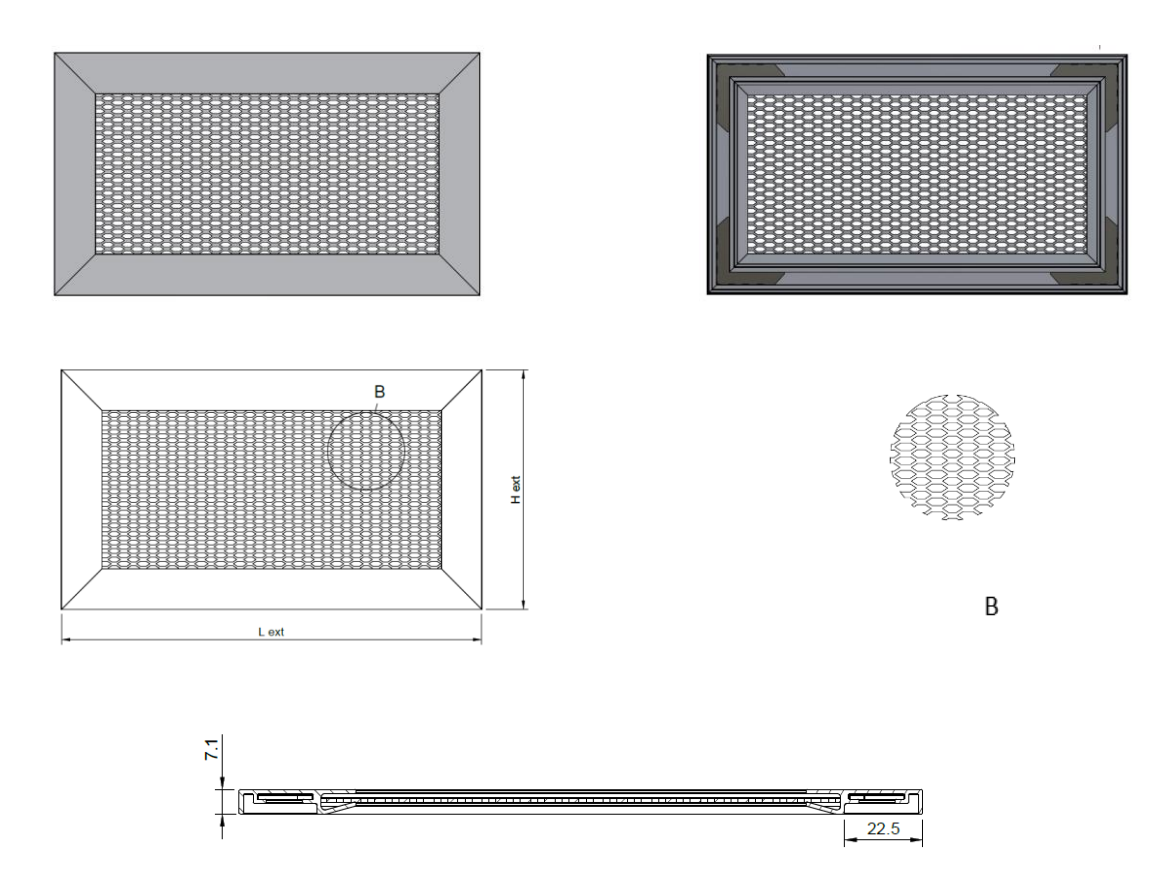

#### Specificaţii produs

Produsele cu dimensiuni > 1000 mm se confecționează cu elemente de rigidizare.

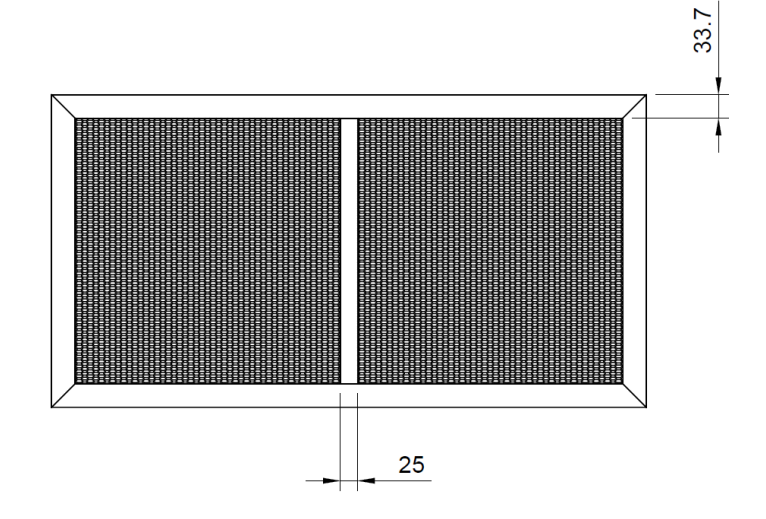

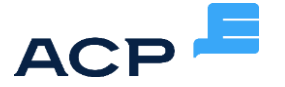

Grila se execută standard cu găuri zencuite poziționate pe rama produsului. Numărul de găuri și poziția lor se realizează în funcție de dimensiunea produsului.

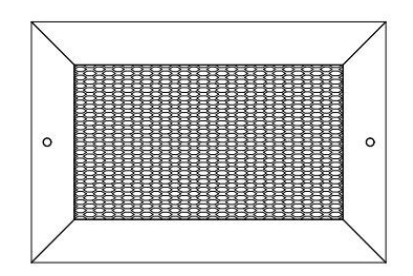

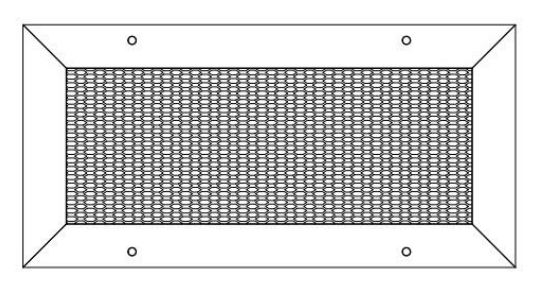

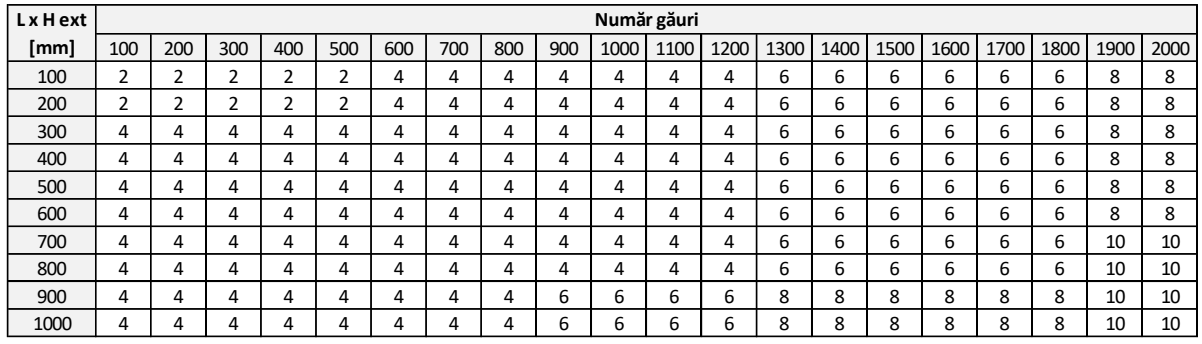

# Parametri funcţionali

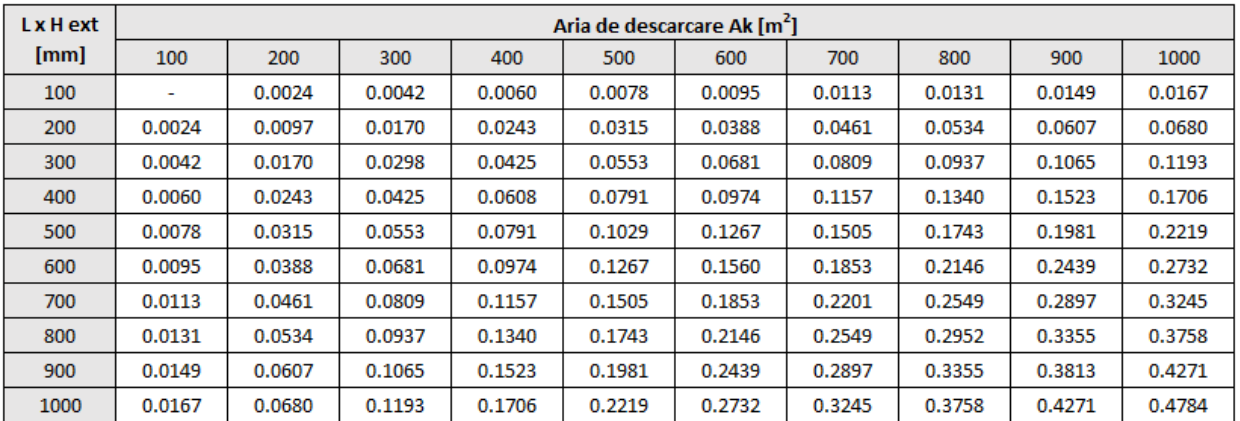

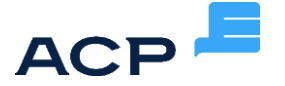

## Instalare

Produsul se poate aplica pe tavan, perete, tubulatură rectangulară sau voleți.

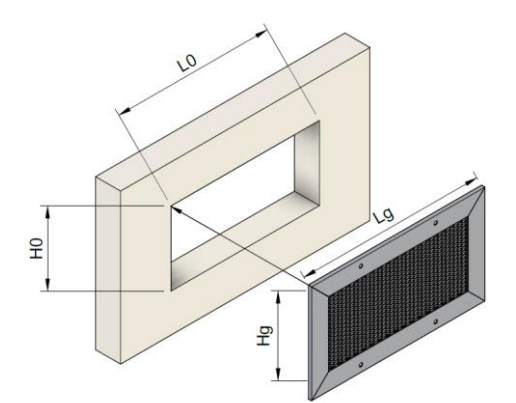

Fixare pe perete/tavan cu şuruburi

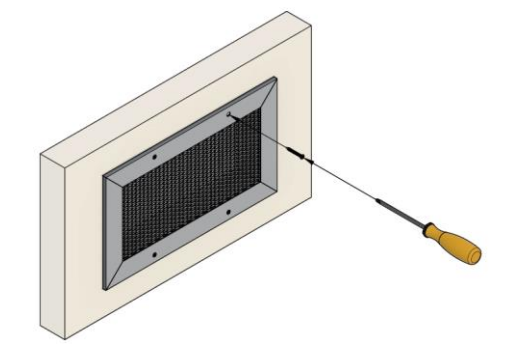

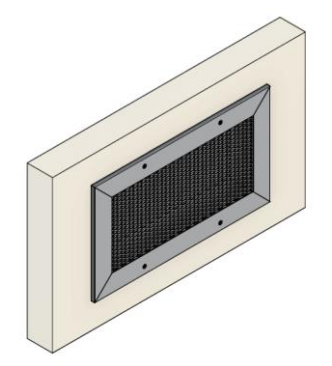

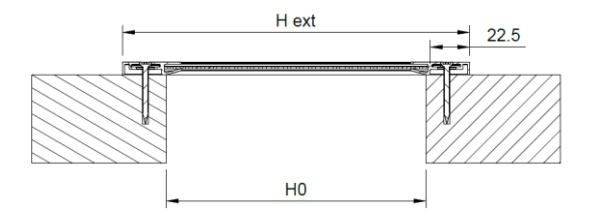

# Cod comandă

Exemplu lansare comandă

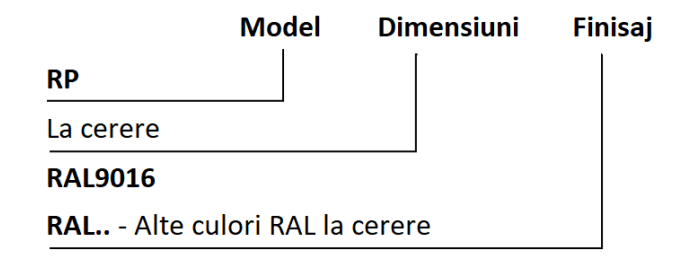